## **Summary**

## **Functions**

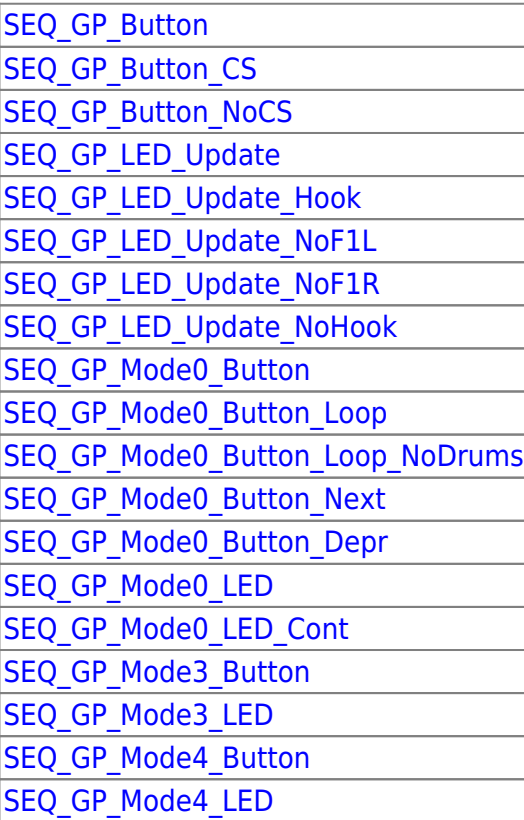

## **Variables**

## **Function Descriptions**

[SEQ\\_GP\\_Button](http://wiki.midibox.org/doku.php?id=seq_gp_button) first checks to see if the hook CS\_MENU\_CheckMenuGPCallbackHook is installed in cs\_menu\_buttons.inc. If not it branches to SEQ\_GP\_Button\_NOCS.

[SEQ\\_GP\\_Button\\_CS](http://wiki.midibox.org/doku.php?id=seq_gp_button_cs) simply calls CS\_MENU\_ExecMenuGPCallbackHook

in SEQ GP Button NoCS BIFSET is used to determine which mode is active, branching to the proper SEQ\_GP\_MODE\*\_Button function

In SEQ\_GP\_Mode0\_Button, MIOS\_PARAMETER2 is first checked to see if the event is a button 'depress' (release?), if so then branching to SEQ\_CP\_Mode0\_Depr. MIOS\_PARAMETER1 is then movff'd into SEQ\_CURRENT\_STEP … unknown code

SEQ\_GP\_Mode0\_Button\_Loop first checks if the event comes from the selected track (?) by movf-ing SEQ\_EVNTT into W and calling MIOS\_HLP\_GetBitOrMask

If the button press did not come from one of the GP's than the program branches to CS\_MENU\_BUTTON\_Handler\_NoG[PInternal Link](http://wiki.midibox.org/doku.php?id=internal_link)

From: <http://wiki.midibox.org/> - **MIDIbox**

Permanent link: **[http://wiki.midibox.org/doku.php?id=seq\\_gp](http://wiki.midibox.org/doku.php?id=seq_gp)**

Last update: **2006/10/15 10:35**

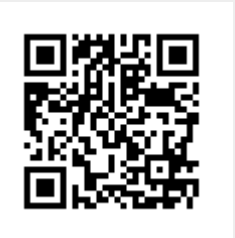